# KL 008.11.6:

# Kaspersky Endpoint Security and Management. Encryption

# Featured products

- Kaspersky Endpoint Security
- · Kaspersky Security Center

# **Course description**

This course describes how to protect data using encryption tools implemented in Kaspersky Security Center 13 and Kaspersky Endpoint Security 11.6. The course consists of the theoretical part and labs. Upon successful completion of this course, students will be able to plan deployment of encryption, monitor the results and ensure seamless work with encrypted data throughout the company.

The theoretical part of the course and hands-on labs provide students with knowledge and skills needed to:

- Enable encryption on computers
- Manage encryption of computers and removable drives
- Recover access to encrypted data if something goes wrong

## **Duration**

1 day

# Requirements for the students

- Basic Windows administrator skills
- Knowledge of Kaspersky Security Center and Kaspersky Endpoint Security and skills acquired from training course KL 002. Kaspersky Endpoint Security and Management

The course is aimed at Microsoft Windows system administrators, security officers and administrators, technical support and presale engineers.

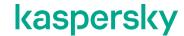

# What's new compared to the previous version (008.104)

- · Changes introduced into the products and accessory utilities have been described
- The presentation and labs now demonstrate the encryption functionality using the web console

## **Contents**

### 1. Introduction

## 2. Full Disk Encryption

- 2.1. Principles of Full Disk Encryption
- 2.2. Using the FDE Test Utility
  - Lab 1. Using FDE\_Precheck to check if a machine can be encrypted
- 2.3. Enabling Full Disk Encryption
- 2.4. Specifics of the Authentication Agent
- 2.5. Managing Authentication Agent accounts

#### Lab 2. Preparation and enabling encryption

- 2.6. Recovering system access
- 2.7. Data recovery
- 2.8. Using FDERT
- 2.9. Updating the software

Lab 3. Recovering access

#### 3. BitLocker encryption

- 3.1. What BitLocker is
- 3.2. Managing BitLocker with KSC tools
- 3.3. Device health check
- 3.4. Recovering access

Lab 4. Encrypting a drive using BitLocker

## 4. Encryption of files and folders

- 4.1. Principles of File Level Encryption
- 4.2. Enabling File Level Encryption

Lab 5. Enabling File Level Encryption

- 4.3. Exchanging encrypted files
- 4.4. Data recovery when KSC is inaccessible

Lab 6. Exchanging data with other users

## 5. Encryption of removable drives

- 5.1. Overview of available solutions
- 5.2. Full Disk Encryption
- 5.3. Encrypting individual files
- 5.4. Portable mode
- 5.5. Recovering access

Lab 7. Using removable drives in portable mode